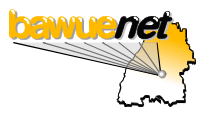

## *Leistungsbeschreibung – Stand 03.05.2001*

|                                                            | Shell-                                  | UUCP-                                    | IP-                                       | Domain-                                  |
|------------------------------------------------------------|-----------------------------------------|------------------------------------------|-------------------------------------------|------------------------------------------|
|                                                            | <b>Account</b>                          | <b>Nutzer</b>                            | <b>Nutzer</b>                             | Hosting $1$                              |
| Einwahl                                                    |                                         |                                          |                                           |                                          |
| Einwahl (ISDN oder Modem) über PPP, SLIP <sup>2)</sup>     |                                         |                                          | $\ddot{}$                                 |                                          |
| Einwahl (ISDN oder Modem) über UUCP <sup>2)</sup>          | ä,                                      | $\ddot{}$                                |                                           |                                          |
| feste IP-Adresse/Hostname                                  | $\overline{\phantom{0}}$                |                                          | o                                         |                                          |
| fester Hostname bei Einwahl über andere Provider<br>(DDNS) | o                                       | o                                        | O                                         |                                          |
| <b>Email</b>                                               |                                         |                                          |                                           |                                          |
| 1 Mailbox < login > @bawue.de                              | $\ddot{}$                               | $\ddot{}$                                | $\ddot{}$                                 |                                          |
| mehrere Mailboxen <user>@<host>.bawue.de</host></user>     | o                                       | $\ddot{}$                                | $\ddot{}$                                 |                                          |
| mehrere Mailboxen <user>@<mydomain>.de</mydomain></user>   |                                         |                                          |                                           | $\ddot{}$                                |
| Weiterleitung                                              | $\ddot{}$                               | $\ddot{}$                                | $\ddot{}$                                 | $\ddot{}$                                |
| Empfang über POP3 oder IMAP4                               | $\ddot{}$                               | 0                                        | $\ddot{}$                                 | $\ddot{}$                                |
| Empfang über UUCP                                          | $\ddot{}$                               | $\ddot{}$                                | $\ddot{}$                                 | $\ddot{}$                                |
| Empfang über SSL (IMAP4, POP3 bzw. UUCP)                   | $\ddot{}$                               | $\ddot{}$                                | <sup>+</sup>                              | $\ddot{}$                                |
| eigene Mailinglisten (mailman)                             | o                                       | o                                        | O                                         | O                                        |
| Nutzung des myBaWue-Web-Frontends                          |                                         |                                          |                                           |                                          |
| Mailbearbeitung über's WWW                                 | $\ddot{}$                               | o                                        | $\ddot{}$                                 | $\ddot{}$                                |
| selbständige Weiterleitung von Mailboxen                   | $\ddot{}$                               | o                                        | $\ddot{}$                                 | $\ddot{}$                                |
| Verwaltung von Mailboxen für eigene Domains                |                                         |                                          |                                           | $\ddot{}$                                |
| <b>Zugang auf Vereinsserver</b>                            |                                         |                                          |                                           |                                          |
| ssh                                                        | $\ddot{}$                               | $\ddot{}$                                | $\ddot{}$                                 | $\ddot{}$                                |
| telnet                                                     | $\ddot{}$                               | $\ddot{}$                                | $\ddot{}$                                 | $\ddot{}$                                |
| ftp                                                        | $\ddot{}$                               | $\ddot{}$                                | $\ddot{}$                                 | $\ddot{}$                                |
| <b>News</b>                                                |                                         |                                          |                                           |                                          |
| News über IP (NNTP)                                        | $\ddot{}$                               | $\overline{a}$                           | $\ddot{}$                                 |                                          |
| News über UUCP                                             | $\ddot{}$                               | $\ddot{}$                                | $\ddot{}$                                 |                                          |
| Homepage                                                   |                                         |                                          |                                           |                                          |
| eigene Homepage auf Vereinsserver                          | $\ddot{}$                               | $\ddot{}$                                | $\ddot{}$                                 | +                                        |
| <b>PHP</b>                                                 | $\ddot{}$                               | $\ddot{}$                                | $\ddot{}$                                 | $\ddot{}$                                |
| Perl                                                       | $\ddot{}$                               | $\ddot{}$                                | +                                         | $\ddot{}$                                |
| CGI                                                        | $\ddot{}$                               | $\ddot{}$                                | +                                         | $\ddot{}$                                |
| SSI (Server Side Includes)                                 | $\ddot{}$                               | $\ddot{}$                                | $\ddot{}$                                 | $\ddot{}$                                |
| MySQL-Datenbank                                            | o                                       | 0                                        | O                                         | o                                        |
| Statistiken                                                | o                                       | 0                                        | $\circ$                                   | O                                        |
| Subdomains                                                 |                                         | ۰                                        |                                           | o                                        |
| <b>Sonstiges</b>                                           |                                         |                                          |                                           |                                          |
| -4)<br>Domainhosting (DE-Domains)                          | -4)<br>$\overline{O}$                   | -4)<br>0                                 | -4)<br>o                                  | entfällt                                 |
| Zweitnutzer <sup>5)</sup>                                  | o                                       | o                                        | $\circ$                                   |                                          |
| <b>Laufende Kosten</b>                                     | <b>EUR 6.-</b><br>DM 11.73<br>pro Monat | <b>EUR 10.-</b><br>DM 19.56<br>pro Monat | <b>EUR 11.50</b><br>DM 22.49<br>pro Monat | <b>EUR 12.50</b><br>DM 24.45<br>pro Jahr |
| Einrichtungsgebühr (einmalig)                              |                                         | ٥                                        |                                           | <b>EUR 12.50</b><br>DM 24.45             |

<sup>+</sup> enthalten

o optional, wird auf Wunsch eingerichtet (kostenlos, falls nicht anders angegeben)

- nicht enthalten

1) kann nur in Verbindung mit einem der Dienste Shell-Account, UUCP- oder IP-Nutzer genutzt werden

2) Einwahlknoten in Böblingen, Ludwigsburg und Ulm; Verbindungsentgelte fallen zusätzlich an.

3) unterhalb der eigenen Domain, z.B. <subdomain>.<mydomain>.de

4) Domainhosting: EUR 12.50 einmalige Einrichtungsgebühr + EUR 12.50 pro Jahr

5) Personen, die im selben Haushalt wohnen, können kostenlos die gleichen Dienste nutzen (werden als separate User aufgesetzt)